# Citera

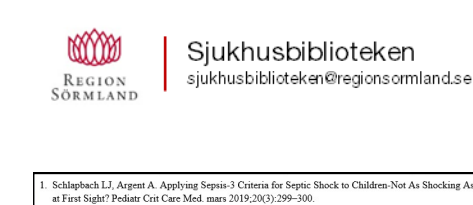

Schlapbach LJ, Argent A. Applying Sepsis-3 Criteria for Septic Shock to Children-Not As Shocking As<br>at First Sight? Pediatr Crit Care Med. mars 2019:20(3):299-300.  $\label{lem:main} {\rm Shar}~\!M$  Sankar J, Dhochak N, Kumar K, Singh M, Sankar MJ, Lodha R. Comparison of International Pediatric<br>Sepsis Consensus Conference Versus Sepsis -3 Definitions for Children Presenting With Septic Shock<br>a Terti a Tentary Care Center in mula. A restropective Study, Fentari City Cate theorians 2019, 00(3) relies<br>Obonyo NG, Schlapbach LJ, Fraser JF. Sepsis: Changing Definitions, Unchanging Treatment. Front<br>Pediatr. 2018;6:425. Matics TJ, Sanchez-Pinto LN. Adaptation and Validation of a Pediatric Sequential Organ Failure<br>Assessment Score and Evaluation of the Sepsis-3 Definitions in Critically III Children. JAMA Pediati Assessment Score and<br>2017;171(10):e172352 Schlapbach LJ, Straney L, Bellomo R, MacLaren G, Pilcher D. Prognostic accurac $\text{SOFA}, \text{SIRS}, \text{PELOD-2}, \text{and qSOFA}$  for in-hospital mortality among children with admitted to the intensive care unit. Intensive Care Med. 2018;4

[samverkan.regionsormland.se/sjukhusbiblioteken](https://samverkan.regionsormland.se/sjukhusbiblioteken) [insidan.dll.se/sjukhusbiblioteken](http://insidan.dll.se/sjukhusbiblioteken)

# Referenshanteringsprogram

Om du har många referenser att hantera är ett referenshanteringsprogram smidigast. Vi rekommenderar gratisprogrammet Zotero. Zotero kan du använda tillsammans med Word och en kompatibel webbläsare, som till exempel Chrome. Med Zotero kan du:

*Spara ner referenser.*

ATHUND

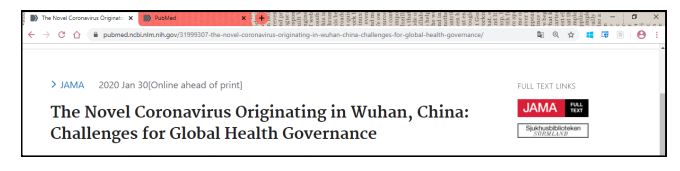

*Samla referenser i bibliotek, skapa mappar efter område.*

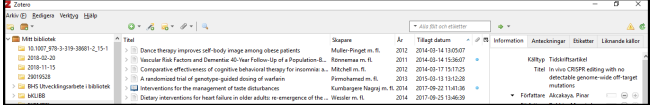

## *Skapa källförteckningar enligt olika referensstilar.*

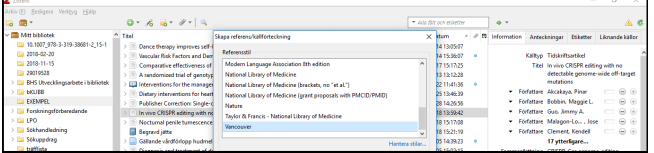

#### *Citera referenser i löpande text.*

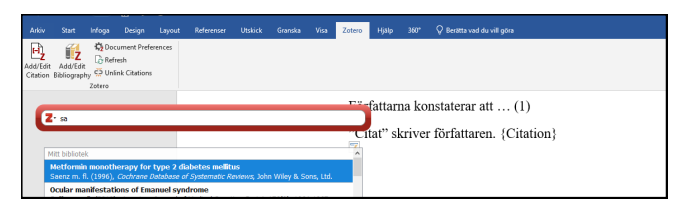

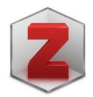

Kontakta din IT-samordnare om du vill ha Zotero installerat på din regiondator.

Läs mer om Zotero: *[zotero.org](https://www.zotero.org/)*

# Använd databasens citeringshjälp

Ett alternativ till referenshanteringsprogram är att använda databasens egen citeringshjälp. Det fungerar bäst om du arbetar med få referenser.

#### *"Cite" i PubMed:*

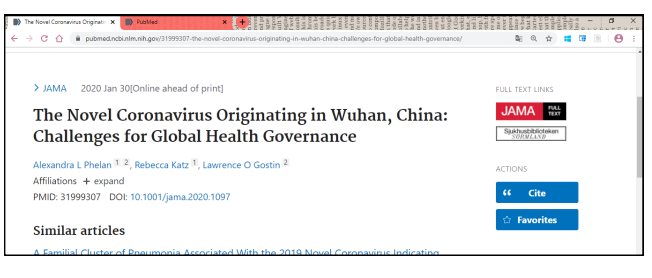

## *Välj bland några få referensstilar.*

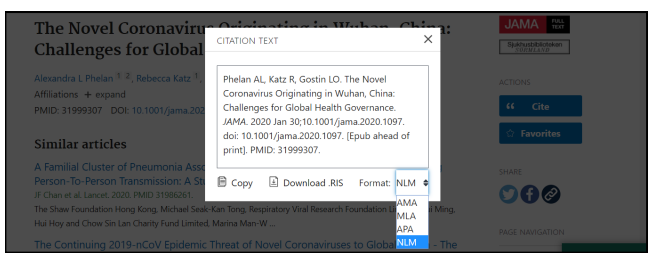

## *I KB:s katalog Libris kan du hitta till exempel böcker:*

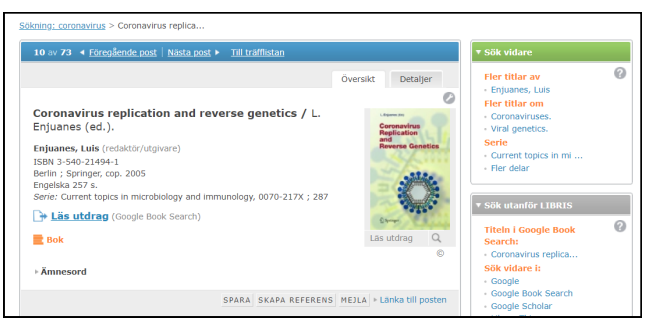

## *Välj bland referensstilarna och klipp och klistra.*

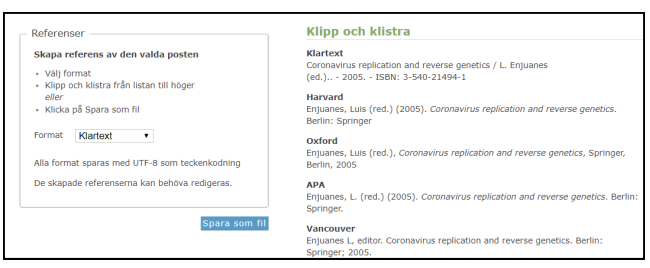

# Referensquider

Karolinska institutets universitetsbibliotek har tagit fram referensguider för referenshantering med APA och Vancouver:

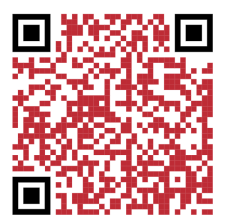

2023-04-24

*[https:kib.ki.se/skriva-referera/skriva-referenser-apa-vancouver/](https:kib.ki.se/skriva-referera/skriva-referenser-apa-vancouver/referensguider) [referensguider](https:kib.ki.se/skriva-referera/skriva-referenser-apa-vancouver/referensguider)*